| 51B Lecture #21: Tree Searching                                                                                                    | Binary Search Trees<br>Property:                                                                                                    | Inserting                                                                                                    |
|----------------------------------------------------------------------------------------------------|----------------------------------------------------------------------------------------------------|----------------------------------------------------------------------------------------------------|
|                                                                                                    | roperty:<br>contain keys, and possibly other data.<br>eft subtree of node have smaller keys.<br>right subtree of node have larger keys.<br>ans any complete transitive, anti-symmetric ordering on<br>ne of $x \prec y$ and $y \prec x$ true.<br>$y \prec z$ imply $x \prec z$ .<br>fy, won't allow duplicate keys this semester).<br>nary database, node label would be (word, definition ):<br>key.<br>eness here, we'll just use the standard Java convention<br>pmpareTo. | <pre>/** Insert L in T, replacing existing  * value if present, and returning  * new tree. */ static BST insert(BST T, Key L) {     if (T == null)         return new BST(L);     if (L.compareTo(T.label()) == 0)     T.setLabel(L);     else if (L.compareTo(T.label()) &lt; 0)     T.setLeft(insert(T.left(), L));     else         T.setRight(insert(T.right(), L));     return T;     } es are set (to themselves, unless initially null). proportional to height.</pre> |
| 4:47 2017 C561B: Lecture #21 2                                                                                                    | :54:47 2017 C5618: Lecture #21 4                                                                                                    | :54:47 2017 CS61B: Lecture #21 6                                                                                                    |
| <b>Public Service Announcement</b><br>Il be a grad school panel hosted by the AWE and<br>Thursday, October 12, 5-7PM in 540AB Cory. The<br>e advice to women regarding how to get into grad | <b>Divide and Conquer</b><br>) computation is devoted to finding things in response<br>rms of query.<br>h for response can be expensive, especially when data                                                                                                    | Finding<br>r 50 and 49:<br>/** Node in T containing L, or null if none */<br>static BST find(BST T, Key L) {<br>if (T == rull)                                                                                                    |
| e research experience required."                                                                                                    | ge for primary memory.<br>o have criteria for <i>dividing</i> data to be searched into<br>sively<br>gure for $\lg N$ algorithms: at 1 $\mu$ sec per comparison, could<br><sup>000</sup> items in 1 sec.<br>ural framework for the representation:<br>decision<br>data<br>ves<br>low<br>mid<br>nigh                                                                                                    | <pre>if (T == null) return T; if (L.compareTo(T.label()) == 0) return T; else if (L.compareTo(T.label()) &lt; 0) return find(T.left(), L); else return find(T.right(), L); } s show which node labels we look at. ed at proportional to height of tree.</pre>                                                                                                    |
|                                                                                                    |                                                                                                    |                                                                                                    |

## **Deletion Algorithm**

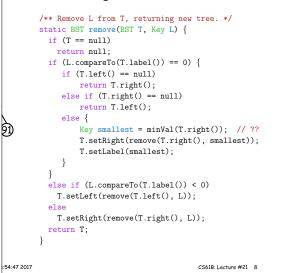

## Classical Quadtree: Example

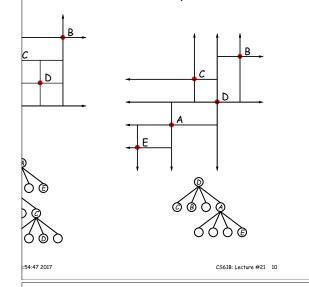

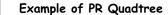

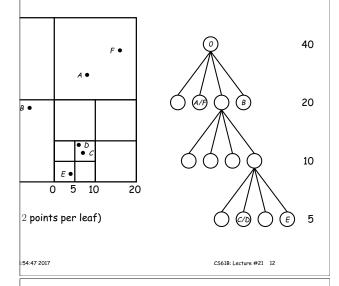

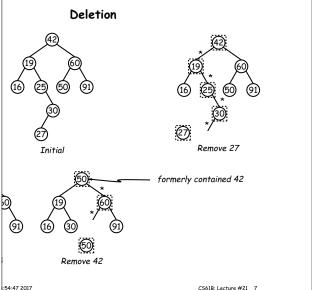

## re Than Two Choices: Quadtrees

ex information about 2D locations so that items can be position.

lo so using standard data-structuring trick: Divide and

(2D) space into four *quadrants*, and store items in the quadrant. Repeat this recursively with each quadrant s more than one item.

nition: a guadtree is either

t some position (x, y), called the root, plus

trees, each containing only items that are northwest, , southwest, and southeast of (x, y).

at if you are looking for point (x', y') and the root is not are looking for, you can narrow down which of the four the root to look in by comparing coordinates (x, y) with

## Point-region (PR) Quadtrees

QuadTree to track moving objects, it may be useful to elete items from a tree: when an object moves, the it goes in may change.

do with the classical data structure above, so we'll de-

consists of a bounding rectangle, B and either

a small number of items that lie in that rectangle, or trees whose bounding rectangles are the four quadrants of equal size).

empty quadtree can have an arbitrary bounding rectcan wait for the first point to be inserted.

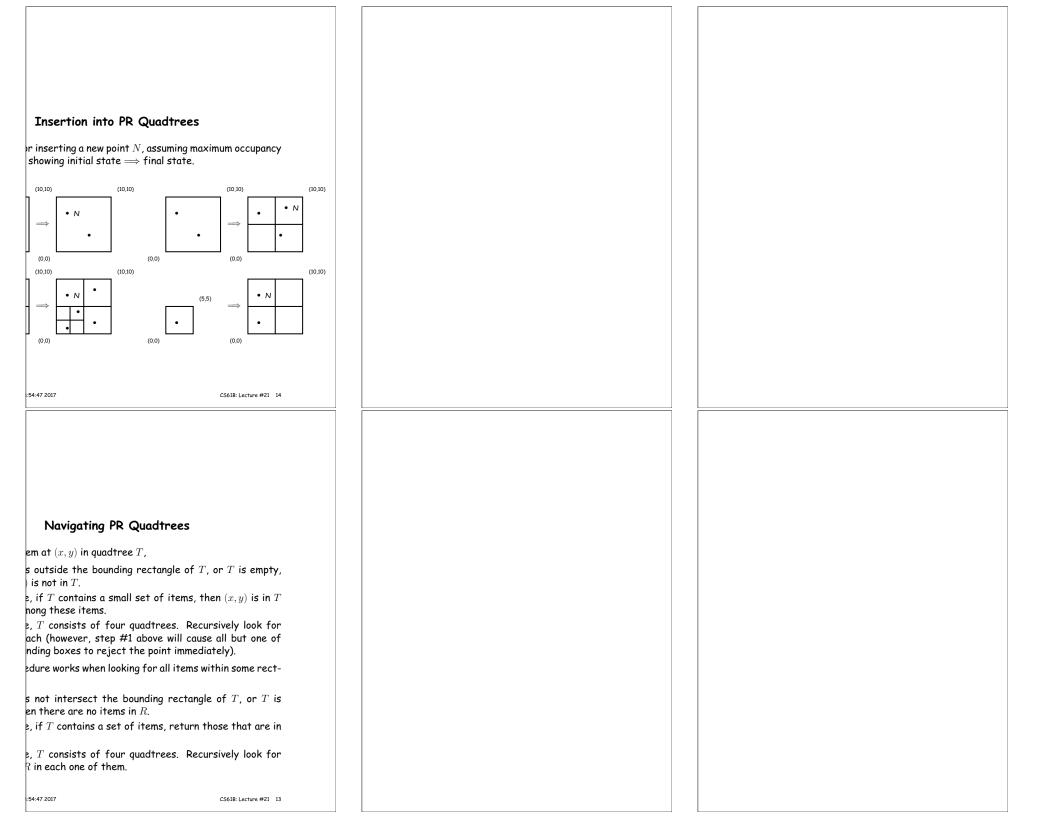